# **ONERI DI URBANIZZAZIONE E COSTO DI COSTRUZIONE (L.R. 15/2013) ISTRUZIONI E MODULISTICA PER L'AUTODETERMINAZIONE DEGLI ONERI CONCESSORI**

**Comune di Correggio** V° Settore Servizio Edilizia Privata

Deliberazione del Consiglio Comunale n° 10 del 18.01.2000 "Regolamento Oneri concessori"

#### **LA SUPERFICIE DI APPLICAZIONE DELL'ONERE (SU/appl. oneri U1/U2/DS)**

**Vedi art 1.5. e seguenti del Regolamento Oneri Concessori succitato** ;

#### **CASI DI RIDUZIONE DELL'ONERE DI URBANIZZAZIONE**

**Vedi art 1.6 e seguenti del Regolamento Oneri Concessori succitato ;**

#### **PERCENTUALE DI RIDUZIONE (TABELLA A)**

**Questa tabella viene fornita come ausilio per la determinazione della percentuale di riduzione eventualmente spettante.**

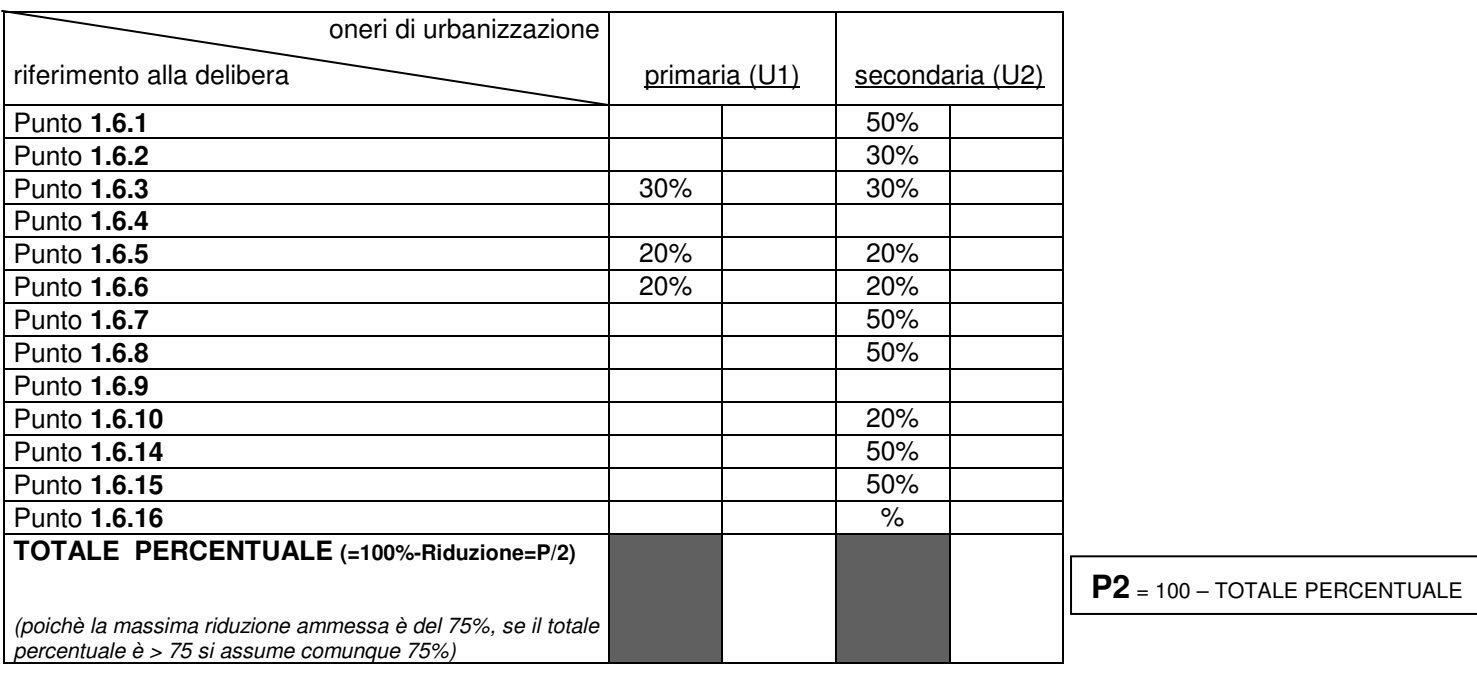

**A1** edilizia residenziale (funzione abitativa) **(1.5.1)**

**B1** funzioni direzionali, finanziarie, assicurative, commerciali al dettaglio ivi compresi gli esercizi pubblici, produttive di tipo

**FUNZIONI (TABELLA B)**

manifatturiero artigianale, solamente se laboratoriali, funzioni di servizio privato, pubblico e/o di uso pubblico ivi comprese le sedi di attività culturali e di istruzione, ricreative, sanitarie e di studi professionali. **(1.5.1)**

- **B2** funzioni commerciali all'ingrosso. **(1.5.2)**
- **B3** insediamenti di interesse collettivo e impianti sportivi all'aperto (€/mq di Ai). **(1.5.3)**
- **B4** funzioni artigianali di servizio (vedi Regolamento Oneri)**(1.5.1)**
- **C1** funzioni produttive di tipo manifatturiero, ad eccezione di quelle artigianali di tipo laboratoriale ivi compresi gli insediamenti di tipo agroindustriale e gli allevamenti zootecnici di tipo intensivo. **(1.5.2)**
- **D1** funzioni agricole svolte da non aventi titolo (esclusa la residenza) **(1.5.2)**
- **E1** funzioni alberghiere. **(1.5.2)**
- **E2** insediamenti per attività turistiche temporanee (€/mq di Ai) **(1.5.3)**
- **E3** insediamenti per residenze turistiche. **(1.5.2)**

# **TIPO INTERVENTO EDILIZIO (TABELLA C)**

### **NC**: nuova costruzione

- **R1**: ristrutturazione edilizia con aumento di c.u.
- **R2**: ristrutturazione edilizia senza aumento di c.u.
- **R3**: ristrutturazione edilizia convenzionata con aumento di c.u.

#### **COEFFICIENTE DI DISINQUINAMENTO DOVUTO SOLO PER FUNZIONI C1 E D1 (TABELLA D)**

**Vedi art .6.2 e seguenti del Regolamento Oneri Concessori succitato ;**

### **TARIFFE ONERI DI URBANIZZAZIONE PRIMARIA (U1) (TABELLA E)**

**Vedere le Tariffe sul sito internet WWW.Comune.correggio.re.it** 

#### **ONERE DOVUTO NEI CASI DI VARIAZIONE DI DESTINAZIONE D'USO SENZA TRASFORMAZIONI FISICHE:**

conguaglio tra gli oneri previsti, per l'intervento tipo NC, per la funzione in progetto e quelli per la funzione attuale, se quelli in progetto sono maggiori (art. 2, comma 5, L.R. 30 gennaio 1995, n. 6).

#### **TARIFFE ONERI DI URBANIZZAZIONE SECONDARIA (U2) (TABELLA F)**

**Vedere le Tariffe sul sito internet WWW.Comune.correggio.re.it** 

#### **ONERE DOVUTO NEI CASI DI VARIAZIONE DI DESTINAZIONE D'USO SENZA TRASFORMAZIONI FISICHE:**

conguaglio tra gli oneri previsti, per l'intervento tipo NC, per la funzione in progetto e quelli per la funzione attuale, se quelli in progetto sono maggiori (art. 2, comma 5, L.R. 30 gennaio 1995, n. 6).

#### **CONTRIBUTO PER IL COSTO DI COSTRUZIONE (TABELLA G)**

# **SCOMPOSIZIONE DEGLI ONERI (TABELLA H)**

## **PERCENTUALI DI INCIDENZA URBANIZZAZIONI PRIMARIE**

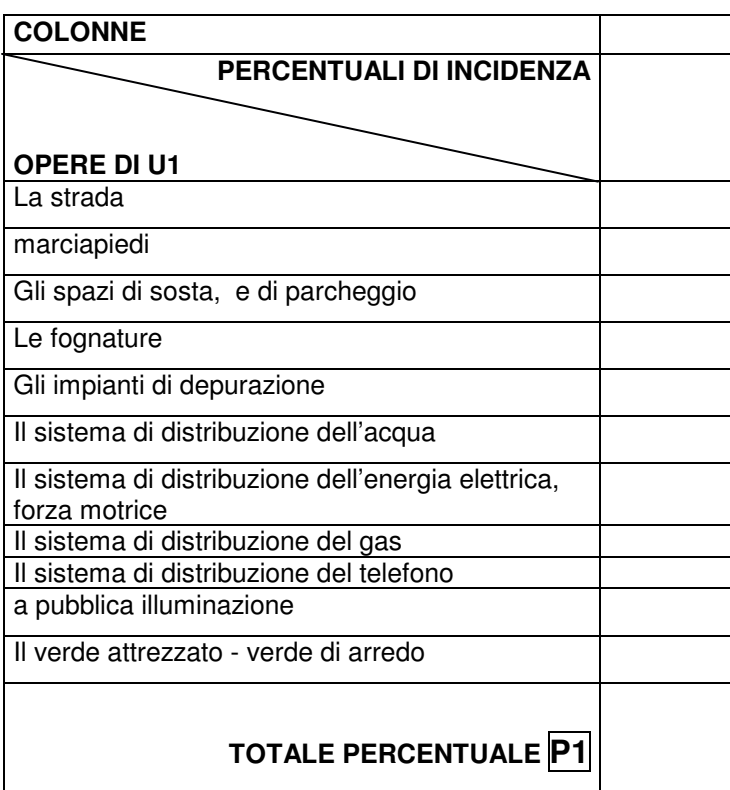

# **ISTRUZIONI PER LA COMPILAZIONE E PER IL CALCOLO**

#### INDICAZIONI GENERALI PER IL CALCOLO:

L'€ è una valuta che si esprime a due cifre decimali: pertanto tutte le tariffe devono essere espresse indicando due sole cifre decimali. Nel calcolo occorre sempre arrotondare il totale alla seconda cifra decimale sulla base del contenuto della terza cifra: se il terzo decimale ha valore da 0 a 4 sarà arrotondato per difetto, se ha valore da 5 a 9 sarà arrotondato per eccesso (es. 2534,5649 diventa 2534,56 mentre 1728,3352 diventa 1728,34).

**ATTENZIONE**: Solo nel calcolo delle rate occorre, invece, utilizzare il metodo così come descritto nel paragrafo CALCOLO DELLE RATE.

## **ONERI DI URBANIZZAZIONE PRIMARIA**

#### PERCENTUALI DI INCIDENZA URBANIZZAZIONI PRIMARIE

#### **Vedi art 1.1 e seguenti del Regolamento Oneri Concessori succitato ;**

Indicare con le percentuali relative alle opere di urbanizzazioni primarie che non saranno realizzate direttamente dal concessionario .

Riportare il totale ottenuto nel campo **P1** del quadro ONERI DI URBANIZZAZIONE PRIMARIA, compilando un rigo per ciascuna combinazione di tipo funzione e tipo intervento in progetto.

#### ONERI DI URBANIZZAZIONE PRIMARIA

Compilare un rigo per ciascuna combinazione di tipo funzione e tipo intervento in progetto.

Nel campo **funzione** riportare il **codice della funzione** in progetto ricavato dalla **tabella "B" codici delle funzioni**.

Nel campo **tipo intervento** riportare il **codice del tipo intervento edilizio** in progetto ricavato dalla **tabella "C" codici dei tipi interventi.**

Nel campo **tariffa** riportare la **tariffa €/mq** ricavata dal sito internet succitato ;

Nel campo **mq** indicare la **superficie** di applicazione dell'onere calcolata secondo le definizioni degli artt. 1.5.1 1.5.2 1.5.3 della delibera di Consiglio Comunale n. 10 del 18.01.2000

Nel campo **P1** riportare la **percentuale totale** di incidenza delle urbanizzazioni primarie ottenuto con la compilazione del precedente "H"

Qualora l'intervento rientri nelle ipotesi previste dalla delibera di Consiglio Comunale n. 10 del 18.01.2000 , nel campo **P2** indicare **l'eventuale percentuale dovuta al netto della riduzione**, secondo la **tabella "A": si ottiene sottraendo a 100 il totale percentuale risultante dalla compilazione della tabella stessa** (es. tot. perc. = 70, 100 – 70 = 30, in P2 va riportato 30%).

Nell'ultimo campo, preceduto dal simbolo " **=** ", indicare il **prodotto** della tariffa x la superficie x P1 x P2. Arrotondare il totale alla seconda cifra decimale.

#### VARIAZIONE DI DESTINAZIONE D'USO SENZA TRASFORMAZIONI FISICHE

Nel caso in cui il progetto abbia ad oggetto un cambio d'uso senza opere, indicare il **codice della funzione in progetto** e il **codice della funzione attuale**, ricavati dalla **tabella "B" codici delle funzioni**.

Nel rigo successivo, riportare nel **primo** campo la **tariffa €/mq** corrispondente all'intervento di **nuova costruzione della funzione in progetto**, ricavata dalla **tabella "E" tariffe di urbanizzazione primaria**; riportare nel **secondo** campo la **tariffa €/mq** corrispondente all'intervento di **nuova costruzione della funzione attuale**, ricavata dalla **tabella "E" tariffe di urbanizzazione primaria.**

Nel **terzo** campo indicare la **differenza** tra le due tariffe. Se la differenza è minore o uguale a zero non è dovuto alcun contributo di U1.

Nel campo **mq** indicare la **superficie** di applicazione dell'onere calcolata secondo le definizioni degli artt. 1.5.1 1.5.2 1.5.3 della delibera di Consiglio Comunale n. 17 del 18.02.1999 riportate a p.1.

Nel campo **P1** riportare la **percentuale totale** di incidenza delle urbanizzazioni primarie ottenuto con la compilazione del precedente quadro.

Nell'ultimo campo, preceduto dal simbolo " **=** ", indicare il **prodotto** della tariffa/mq x la superficie x P1. Arrotondare il totale alla seconda cifra decimale.

**TOTALE U1** : indicare il totale ottenuto sommando gli importi della colonna.

## **ONERI DI URBANIZZAZIONE SECONDARIA**

Compilare un rigo per ciascuna combinazione di tipo funzione e tipo intervento in progetto.

Nel campo **funzione** riportare il **codice della funzione** in progetto ricavato dalla **tabella "B" codici delle funzioni**.

Nel campo **tipo di intervento** riportare il **codice del tipo intervento edilizio** in progetto ricavato dalla **tabella "C" codici dei tipi interventi**.

Nel campo **tariffa** riportare la **tariffa €/mq** ricavata dalla **tabella "F" tariffe di urbanizzazione secondaria.**

Nel campo **mq** indicare la **superficie** di applicazione dell'onere calcolata secondo le definizioni degli artt. 1.5.1 1.5.2 1.5.3 della delibera di Consiglio Comunale n. 10 del 18.01.2000.

Qualora l'intervento rientri nelle ipotesi previste dalla delibera di Consiglio Comunale n. 10 del 18.01.2000. nel campo **P2** indicare **l'eventuale percentuale dovuta al netto della riduzione**, secondo la **tabella "A": si ottiene sottraendo a 100 il totale percentuale risultante dalla compilazione della tabella stessa** (es. tot. perc. = 70, 100 – 70  $=$  30, in P2 va riportato 30%).

Nell'ultimo campo, preceduto dal simbolo **" = "** indicare il **prodotto** della tariffa x la superficie x P2. Arrotondare il totale alla seconda cifra decimale.

#### VARIAZIONE DI DESTINAZIONE D'USO SENZA TRASFORMAZIONI FISICHE

Nel caso in cui il progetto abbia ad oggetto un cambio d'uso senza opere, indicare il **codice della funzione in progetto** e il **codice della funzione attuale**, ricavati dalla **tabella "B" codici delle funzioni.**

Nel rigo successivo, riportare nel **primo** campo la **tariffa €/mq** corrispondente all'intervento di **nuova costruzione della funzione in progetto**, ricavata dalla **tabella "F" tariffe di urbanizzazione secondaria**; riportare nel **secondo** campo la **tariffa €/mq** corrispondente all'intervento di **nuova costruzione della funzione attuale**, ricavata dalla **tabella "F" tariffe di urbanizzazione secondaria**.

Nel **terzo** campo indicare la **differenza** tra le due tariffe. Se la differenza è minore o uguale a zero non è dovuto alcun contributo di U2.

Nel campo **mq** indicare la **superficie** di applicazione dell'onere calcolata secondo le definizioni degli artt. 1.5.1 1.5.2 1.5.3 della delibera di Consiglio Comunale n. 10 del 18.01.2000.

Nel **quinto** campo indicare il **prodotto** della tariffa/mq x la superficie. Arrotondare il totale alla seconda cifra decimale.

**TOTALE U2** : indicare il totale ottenuto sommando gli importi della colonna.

## **CONTRIBUTO DI DISINQUINAMENTO**

Si applica per le sole funzioni C2 e D2.

Nel campo **funzione** riportare il **codice della funzione** in progetto ricavato dalla **tabella "B" codici delle funzioni**.

Nel campo **tipo di intervento** riportare il **codice del tipo intervento edilizio** in progetto ricavato dalla **tabella "C" codici dei tipi interventi**.

Nel campo **mq** indicare la **superficie** di applicazione dell'onere calcolata secondo le definizioni degli artt. 1.5.1 1.5.2 1.5.3 della delibera di Consiglio Comunale n. 10 del 18.01.2000.

Nel campo **K1** indicare il **coefficiente K1** ricavato dalla delibera di Consiglio Comunale n. 10 del 18.01.2000.

Nel campo **K2** indicare il **coefficiente K2** ricavato dalla delibera di Consiglio Comunale n. 10 del 18.01.2000.

Nell'ultimo campo, preceduto dal simbolo **" = "**, indicare il **prodotto** della tariffa ricavata dalla delibera di Consiglio Comunale n. 10 del 18.01.2000 x la superficie x K1 x K2. Arrotondare il totale alla seconda cifra decimale.

**TOTALE DS** : riportare il totale ottenuto.

## **CONTRIBUTO PER IL COSTO DI COSTRUZIONE**

E' dovuto per le funzioni A1 B1 B2 B3 B4 E1 E2 E3 (ad eccezione del cambio d'uso senza opere).

#### MODELLO MINISTERIALE

Indicare la cifra ottenuta con l'apposito programma disponibile sul sito www.comune.correggio.re.it

## **TOTALE CONTRIBUTO**

sommare i subtotali precedentemente calcolati (totale U1, totale U2, totale DS, totale MM, totale CM).

7

## **PAGAMENTO IN UNICA SOLUZIONE**

**Al rilascio del titolo edilizio occorre effettuare il pagamento dell'intero contributo dovuto.** 

## **PAGAMENTO A RATE**

**Al rilascio del titolo edilizio occorre effettuare il pagamento della prima rata (se ci sono oneri di urbanizzazione o disinquinamento) e consegnare una fidejussione bancaria o polizza assicurativa a garanzia del versamento della rimanente rata.** 

#### CALCOLO DELLE RATE

I contributi di urbanizzazione primaria, di urbanizzazione secondaria, di disinquinamento ,i contributi per il costo di costruzione devono essere suddivisi in 2 rate, con scadenza

- 1. Al rilascio della concessione
- 2. 12 mesi dalla data di rilascio della concessione

Considerare separatamente ciascun **totale tipo onere** (totale U1, totale U2, totale DS) e dividerlo per due; si otterranno, per ciascun tipo onere, 2 fare attenzione agli arrotondamenti , perché la somma delle rate deve corrispondere all'importo totale .

Sommare per data scadenza i ratei ottenuti.

## **MODALITA' DI PAGAMENTO**

Il pagamento del contributo dovuto dovrà essere effettuato esclusivamente:

#### Alla tesoreria Comunale

 presso: Monte dei Paschi di Siena sede di Correggio Corso Mazzini n.37 Correggio (RE)

⇒ tramite contanti o bonifico bancario da accreditarsi sul conto corrente bancario codice IBAN: IT 28M 0103066320 000004275570, della Monte dei paschi di Siena, intestato a Tesoreria del Comune di Correggio causale "**Cognome e Nome** del Titolare della Titolo abilitativo. - **pagamento rata n.\_\_\_ PdC/SCIA** per intervento edilizio in **Via** \_\_\_\_ n°\_\_\_\_\_ fg. \_\_\_\_\_ mapp. \_\_\_\_\_ sub. inviato alla propria banca entro il termine di scadenza fissato per il pagamento.

## **ONERI DI URBANIZZAZIONE, COSTO DI COSTRUZIONE, CONTRIBUTO DI DISINQUINAMENTO**

**Al Responsabile del**  V° Settore Pianificazione Territoriale Servizio Edilizia Privata **Comune di Correggio**

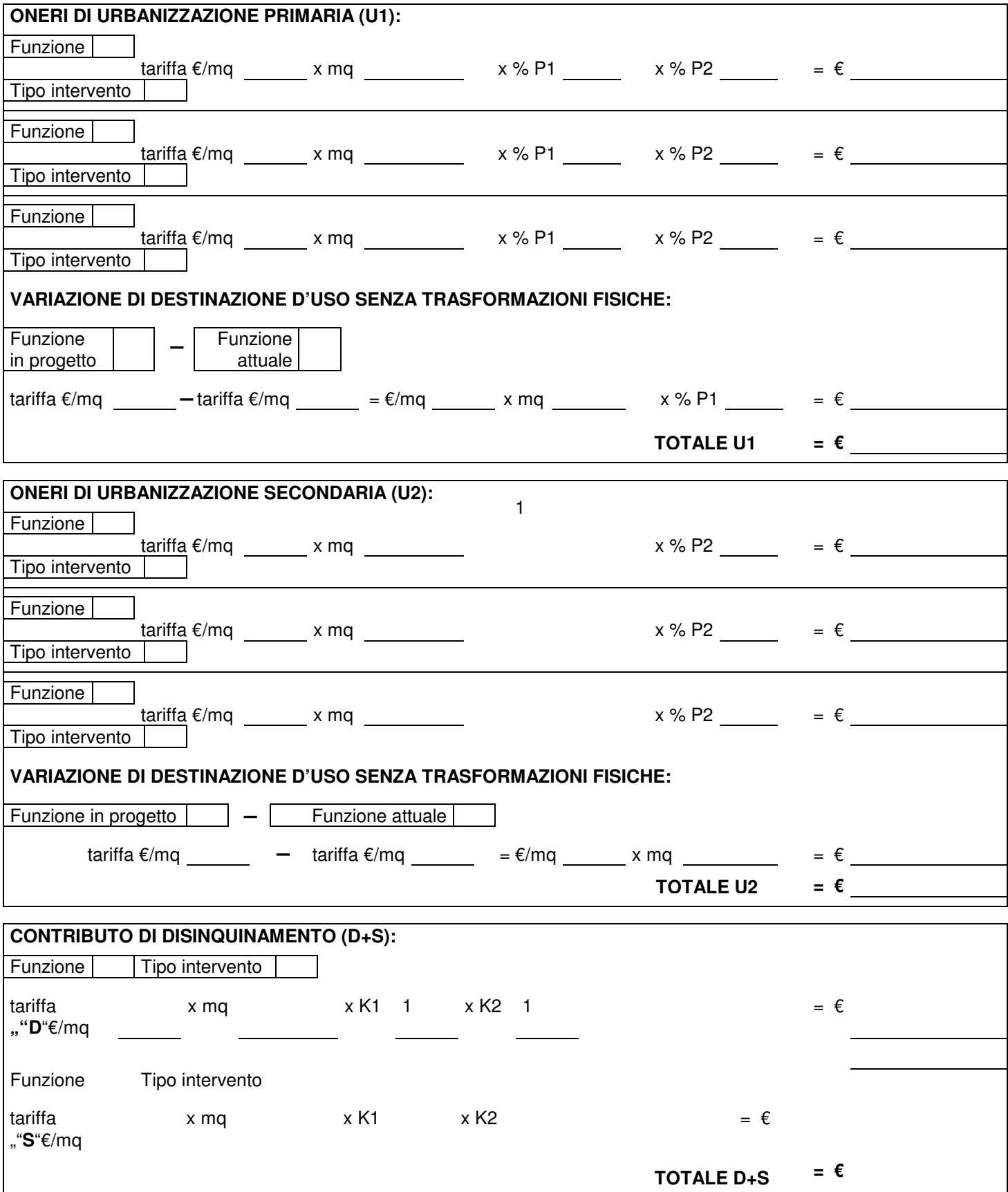

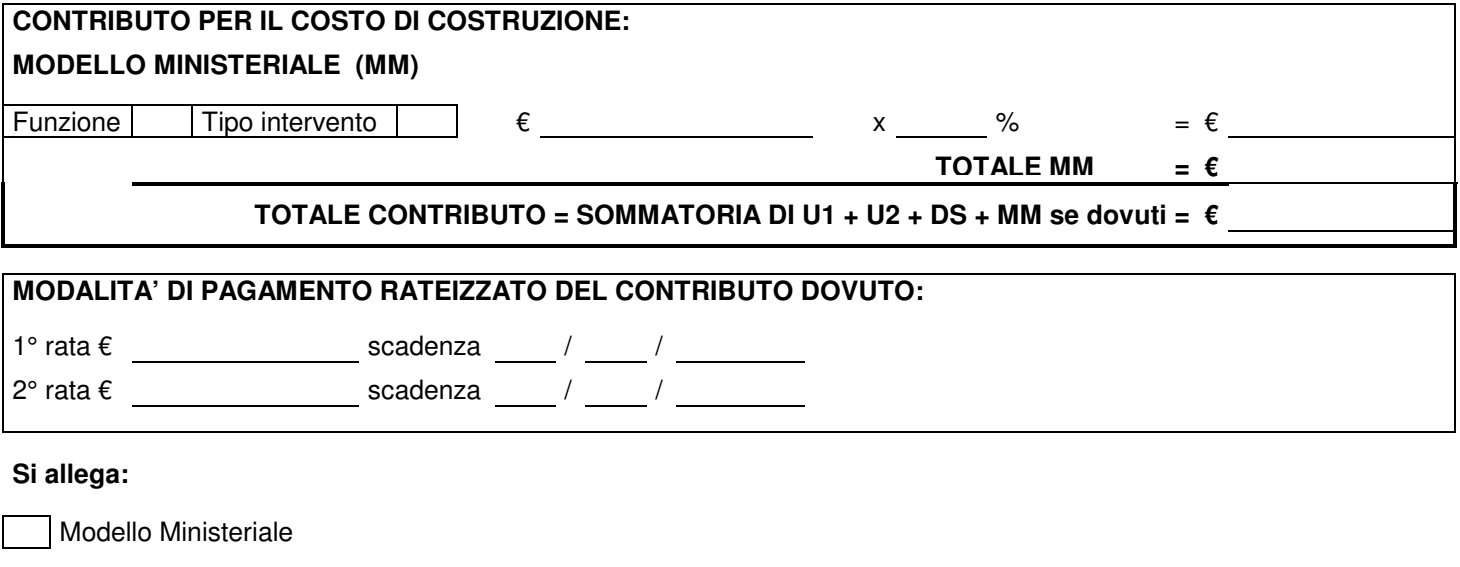

N.B.<br>E' stata presentata , a parte ,il giorno col protocollo ………………… apposita richiesta in bollo per ottenere la monetizzazione dei Parcheggi di urbanizzazione primaria , pari a posti auto n° …………. , pari a mq. ………..; , e nel caso venga accolta mi impegno a versare l'importo relativo in una unica soluzione con le modalità suesposte

timbro e firma del Progettista

Data **entrant del Richiedente** en la contrarte del Richiedente en la contrarte del Richiedente en la contrarte del Richiedente en la contrarte del Richiedente en la contrarte del Richiedente en la contrarte del Richiedente